# **SysTools Image Converter Полная версия Скачать бесплатно**

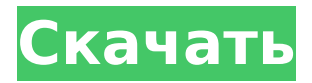

## SysTools Image Converter Crack + With Product Key [Mac/Win] (Latest)

Превратите растровые изображения в файлы GIF, PNG, TIFF, GIF, JPG, JPEG, ВМР или ICO. Преобразование фотографий в файлы PNG, TIFF, IPG, ICO, GIF, ВМР или IPG Уменьшение изображения, изменение размера, отражение, поворот и обрезка любого изображения Конвертер изображений — бесплатно, совместимо с Android Бесплатно, совместимо с Android Бесплатно, совместимо с Android Image Converter предоставляет вам бесплатные и простые в использовании инструменты, которые сэкономят вам массу времени при решении повседневных задач. Имея более 50 типов графических редакторов, мы знаем, что недостатка в выборе нет. Но знаете ли вы, что вы хотите сделать? Наш упрощенный пользовательский интерфейс и понятные предварительные просмотры упрошают выбор подходящего инструмента для работы. ОПТИМАЛЬНО ДЛЯ ОБЫЧНЫХ ЗАДАЧ - Image Converter сэкономит массу времени при выполнении повседневных задач, начиная от базового редактирования и заканчивая расширенными параметрами. В меню «Файл» выберите нужное приложение через несколько секунд вы будете готовы редактировать свои изображения. ПРОСТАЯ В ИСПОЛЬЗОВАНИИ ВИЗУАЛИЗАЦИЯ. С помощью предварительного просмотра и автоматического изменения размера Image Converter предоставляет вам простую для понимания визуализацию того, что происходит. Добавлять, обрезать, поворачивать, переворачивать и изменять размер изображений просто - просто выберите нужный инструмент в меню «Файл» и нажмите «Пуск». Приложение представляет собой впечатляющий инструмент, который необходим всем, кто имеет дело с изображениями. Кроме того, разработчик предлагает его бесплатно. Вероятно, это один из самых интуитивно понятных инструментов и, возможно, один из самых простых в использовании. Не существует установленных правил его использования, но он намного удобнее для пользователя, чем другие программы такого рода. Он быстро и легко редактирует изображения. Там нет кривой обучения, чтобы подняться. Что такое конвертер изображений SysTools? Инструмент позволяет конвертировать растровые изображения в различные широко используемые форматы. Системные Требования: ОС: Windows 2000, Виста, 7, 8, 8.1, 10 Windows 2000, Vista, 7, 8, 8.1, 10 ОС: Процессор: 1

### **SysTools Image Converter [2022]**

SysTools Image Converter - это инструмент преобразования изображений, который позволяет преобразовывать один или несколько файлов изображений в различные широко поддерживаемые форматы. Например, вы можете конвертировать изображения GIF, JPEG, JPG, PNG, ICO, BMP, ICON и TIFF в такие форматы, как DOCX, DOC, текст, HTML и даже текст на основе BASE65. Системные Требования: \* ОС: Windows 10/8/7/XP/Vista \* Оперативная память: 1 ГБ \* ЦП: Intel Core2 Duo, Pentium 4, AMD Athlon XP, AMD Athlon 64 или AMD Opteron \* Жесткий диск: требуется 75 МБ свободного места \* Поддерживаемое портативное программное обеспечение: FAT32 \* Английский язык Особенности конвертера изображений SysTools: \* Работает на XP, Vista, 7, 8 \* Позволяет конвертировать изображения в формат DOCX, DOC, base 65, TXT, HTML, изображения (JPEG, GIF, PNG, ICO, BMP, ICON, TIFF, TIFF), JPG \* Поддерживает пакетное преобразование файлов \* Поддерживает все форматы изображений, такие как BMP, GIF, ICO, JPG, JPEG, PNG, PCX, TIFF, TIF, TIFF, TIF, \* Вы можете выбрать папку назначения и создать один файл из всех изображений \* Приложение сохраняет изображения в исходном размере \* Обеспечивает аккуратное окно предварительного просмотра после convertQ: Пробуждение посреди игры Можно ли проснуться посреди игры? И если да, то какое сейчас время и что вы можете сделать? Я знаю, что в одиночной игре время может отличаться от вашего основного времени. А: Насколько я понимаю, вы задаете два разных вопроса: 1) Вы проснулись посреди игры (как в середине потока в вашей игре). Нет, вы закончите игру и перейдете к следующей. 2) Есть ли временная отметка, показывающая,

когда вы были выключены. Да, есть. Он сообщит вам, когда вы начали последнюю игру, и сообщит вам, когда вы начали текущую игру. ОБНОВИТЬ: К сожалению, единственный ответ, который я нашел, немного устарел. Я только что снова проверил игру, и функция сохранения устарела до такой степени, что я не могу 1709e42c4c

# **SysTools Image Converter Torrent (Activation Code) [Win/Mac]**

 $*$  Эта программа проста в использовании и... SysTools Image Repair — мощная утилита, предназначенная для регулярного обслуживания и оптимизации образов системы. Эта программа может находить и восстанавливать поврежденные изображения, восстанавливать и оптимизировать файлы практически любого формата, исправлять поврежденный реестр, освобождать место на диске и восстанавливать удаленные файлы и папки. SysTools Image Repair Описание: \* Это программное обеспечение простое в использовании и требует немного... SysTools PDF Creator — это легкий и простой в использовании инструмент для быстрого создания PDF-документов. Вы также можете конвертировать файлы PDF в другие форматы. Описание SysTools PDF Creator: \* Легко использовать \* Очень быстро \* Поддержка пакетного преобразования нескольких файлов \* Поддержка более 150 форматов файлов \* Поддерживает 32-битные или 64-битные... SysTools PDF Compressor — очень хороший инструмент для сжатия PDF-файлов. Он может сжимать PDF-файлы и распечатывать PDFфайлы. Вы можете пакетно конвертировать PDF-файлы в другие форматы. SysTools PDF Compressor Описание: \* Эта программа проста в использовании и занимает несколько минут. \* Поддержка компактности, сохранения и отправки по электронной почте PDF-документов. \* Поддерживает более 300 форматов файлов. ... SysTools PDF Encrypt — это простое в использовании и мощное программное обеспечение для шифрования PDF-файлов, предназначенное для защиты PDF-документов. Вы даже можете установить пароль на него. Вы можете указать пароль для открытия зашифрованных PDF-документов. SysTools PDF Encrypt Описание: \* Простота в использовании и занимает несколько минут. \* Поддержка сжатия, шифрования и защиты паролем PDF-документов. \* Поддерживает более 300 файлов... SysTools Photo Editor — идеальный инструмент для удобного редактирования фотографий, сделанных цифровыми камерами и сканерами. Вы также можете конвертировать файлы фотографий в несколько форматов. Описание фоторедактора SysTools: \* Эта программа проста в использовании и занимает несколько минут. \* Поддержка пакетного преобразования, изменения размера, обрезки и поворота фотографий. \* Поддерживает более... SysTools Photo Retouch — мощное программное обеспечение, которое можно использовать для исправления, улучшения и ретуши любых файлов фотографий.С помощью этой программы вы можете восстанавливать потерянные изображения, сжимать файлы изображений для экономии места на диске и улучшать качество ваших файлов фотографий. SysTools Photo Retouch Описание: \* Поддержка сжатия изображений, восстановление потерянных фотографий и... SysTools Photo Zoom — полезное программное обеспечение, которое предлагает множество впечатляющих функций, которые помогут вам улучшить качество ваших фотографий. Вы можете установить уровень масштабирования и повысить яркость и контрастность каждого изображения. SysTools фото

#### **What's New In SysTools Image Converter?**

Создайте папку любого размера для резервного копирования, восстановления или хранения фильмов. 2. Установите качество изображения A1: Настройте качество изображения A2: Отрегулируйте контрастность и яркость A3: выберите формат изображения A4: Установите размер изображения 3. Выберите выравнивание A5: Координата Z, положение текста, стрелки и логотипа A6: координата X, положение текста, стрелки и логотипа A7: Координата Y, положение текста, стрелки и логотипа A8: Масштаб 4. Сохранение файла A9: Укажите имя файла A10: Сохранить изображение в файл Размер: 29 МБ | Версия: 2.0.0.5 | Обновлено: 10.13.17 Примечание. Неопределенная переменная: failures в

C:\inetpub\wwwroot\storage\image\app\classes\stdClass.php в строке 123. Примечание. Неопределенная переменная: failures в

C:\inetpub\wwwroot\storage\image\app\classes\stdClass.php в строке 123. Примечание.

Неопределенная переменная: failures в

C:\inetpub\wwwroot\storage\image\app\classes\stdClass.php в строке 123. Примечание. Неопределенная переменная: failures в

C:\inetpub\wwwroot\storage\image\app\classes\stdClass.php в строке 123. Примечание. Неопределенная переменная: failures в

C:\inetpub\wwwroot\storage\image\app\classes\stdClass.php в строке 123. Примечание. Неопределенная переменная: failures в

C:\inetpub\wwwroot\storage\image\app\classes\stdClass.php в строке 123. Примечание. Неопределенная переменная: failures в

C:\inetpub\wwwroot\storage\image\app\classes\stdClass.php в строке 123. Примечание. Неопределенная переменная: failures в

C:\inetpub\wwwroot\storage\image\app\classes\stdClass.php в строке 123. Примечание. Неопределенная переменная: failures в

C:\inetpub\wwwroot\storage\image\app\classes\stdClass.php в строке 123. Примечание. Неопределенная переменная: failures в

C:\inetpub\wwwroot\storage\image\app\classes\stdClass.php в строке 123. Примечание: Неопределенная переменная:

### **System Requirements For SysTools Image Converter:**

Поддерживаемые ОС: ПК (Windows 8, 8.1 и 10) Процессор: Intel Pentium 4 1,6 ГГц или AMD Athlon 64 X2 Dual-Core 2,4 ГГц или лучше Память: 1 ГБ или больше Графика: 128 МБ или лучше Жесткий диск: 4 ГБ или более Разрешение экрана: 1024 х 768 Звуковая карта: совместимая с DirectX 9.0 Дополнительные примечания: требуется USB-геймпад. Играйте где угодно: транслируйте игры на любом устройстве Windows, Mac или Linux через Steam. Доступность